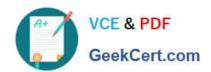

### MB6-704<sup>Q&As</sup>

Microsoft Dynamics AX 2012 R3 CU8 Development Introduction

### Pass Microsoft MB6-704 Exam with 100% Guarantee

Free Download Real Questions & Answers PDF and VCE file from:

https://www.geekcert.com/mb6-704.html

100% Passing Guarantee 100% Money Back Assurance

Following Questions and Answers are all new published by Microsoft
Official Exam Center

- Instant Download After Purchase
- 100% Money Back Guarantee
- 365 Days Free Update
- 800,000+ Satisfied Customers

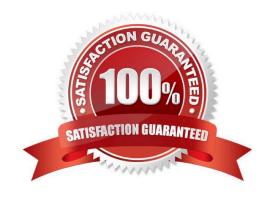

# VCE & PDF GeekCert.com

### https://www.geekcert.com/mb6-704.html 2022 Latest geekcert MB6-704 PDF and VCE dumps Download

#### **QUESTION 1**

You plan to create two tables named Table I and Table2. Both tables will have a field named Customer Number of the string type that has a length of 15. The tables will have a relationship on the Customer Number field.

You need to ensure that the string length of Customer Number is identical for both tables. The solution must ensure that if any relationships on the Customer Number field are added to other tables, the other tables will have the same string

length for Customer Number.

What should you use?

- A. A view
- B. An extended data type (EOT)
- C. A perspective
- D. A map

Correct Answer: B

Extended data types (EDTs) are user-defined types, based on the primitive data types boolean, integer, real, string, and date, and the composite type container. You can also base EDTs on other EDTs.

The benefits of EDTs are as follows:

Code is easier to read because variables have a meaningful data type. For example, Name instead of

string.

The properties you set for an EDT are used by all instances of that type, which reduces work and

promotes consistency. For example, account numbers (AccountNum data type) have the same properties throughout the system. You can create hierarchies of EDTs, inheriting the properties that are appropriate from the parent and

changing the other properties.

Reference: Extended Data Types (EDTs) [AX 2012]

Incorrect:

Not C: A perspective is a collection of tables and views that contain the measures and dimen- sions for a cube.

Not D: Maps define X++ elements that wrap table objects at run time. With a map, you associate a map field with a field in one or more tables. This enables you to use the same field name to ac- cess fields with different names in different

tables. Map methods enable you to create or modify methods that act on the map fields.

### **QUESTION 2**

You have two tables named Table I and Table2. There is a relationship between the tables.

### VCE & PDF GeekCert.com

### https://www.geekcert.com/mb6-704.html

2022 Latest geekcert MB6-704 PDF and VCE dumps Download

You need to display data from both tables in a form.

How should you create the data source for the form?

- A. Add both tables to a perspective and use the perspective as the data source.
- B. Create a new table named Table3 that is related to Table I and Table2. Use Tables as the data source.
- C. Add both tables to a map and use the map as the data source.
- D. Add both tables to a query and use the query as the data source.

Correct Answer: D

You can add parent and child data sources to a query. Add multiple data sources to a query

1.

In the Application Object Tree (AOT), click Queries, locate the query you want to add data sources to, and then click the query node. For information about create queries, see Accessing Data.

2.

Right-click Data Dictionary, and then click Open New Window.

3.

Drag a table, map, or view from the new window to the Data Sources node below the query node to add a parent data source.

4.

Click the parent data source, and then drag a table, map, or view from the new window to the Data Sources node below the parent data source to add a child data source.

5.

Specify how the parent and child data sources are joined by setting the JoinMode property on the child data source

6.

Create a relationship between the data sources.

Reference: How to: Add Multiple Data Sources to a Query [AX 2012]

Incorrect:

Not C: Maps define X++ elements that wrap table objects at run time. With a map, you associate a map field with a field in one or more tables. This enables you to use the same field name to ac- cess fields with different names in different

tables. Map methods enable you to create or modify methods that act on the map fields.

### **QUESTION 3**

You write the following X + +code: (Line numbers are included for reference only.)

# VCE & PDF GeekCert.com

### https://www.geekcert.com/mb6-704.html

2022 Latest geekcert MB6-704 PDF and VCE dumps Download

```
01 CustTable custTable;
02 try
03 {
04   custTable.AccountNum = "123";
05   custTable.CustGroup = "20";
06   custTable.Currency = "USD";
07   custTable.insert();
08 }
09
```

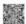

You need to handle the deadlock exception and the error exception.

Which code segment should you insert at line 09?

A. catch(Exception::deadlock) catch(Exception::error) info("Exception occurred");

B. catch(Exception) info("Exception occurred"); }

C. catch(Exception::deadlock) info("Exception occurred"); catch(Exception::error) info("Exception occurred");

D. catch(Exception::deadlock. Exception::error) info("Exception occurred");

Correct Answer: A

#### **QUESTION 4**

You have two tables named CustTable and Cust Group. Each record in CustTable references a record in Cust Group.

You need to create a delete action to ensure that the records in Cust Group can be deleted only if there are no records in CustTable that reference the record in Cust Group.

What should you do?

A. On Cust Group, create a Cascade delete action for CustTable.

B. On Cust Group, create a Restricted delete action for CustTable.

C. On CustTable, create a Restricted delete action for Cust Group.

D. On CustTable, create a Cascade delete action for Cust Group.

Correct Answer: B

Delete Action: Restricted

Restricts deletion in the current table if data is present in related tables.

Note:

Setting the DeleteAction property to Restricted extends the functionality of the table\\'s validat- eDelete method.

As a result, super(), in validateDelete, checks whether records exist on related tables. If records do exist, validateDelete returns false. The forms system ensures that the deletion is not per- formed. In your own X+ + code, check the return

value of validateDelete. Don\\'t delete the pri- mary or related records if the method returns false.

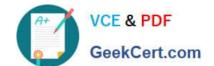

### https://www.geekcert.com/mb6-704.html 2022 Latest geekcert MB6-704 PDF and VCE dumps Download

#### Example

On the CustTable table, a restricted delete action has been defined for the CustTrans table. When a customer is deleted in the CustTable table, the validateDelete method ascertains whether trans- actions exist for the customer in the

CustTrans table. If so, validateDelete returns false.

Reference: How to: Create Delete Actions [AX 2012]

### **QUESTION 5**

You have a class named Classl.

You need to identify all of the classes that extend Classl.

Which tool should you use?

- A. The Type hierarchy browser
- B. The Tracing cockpit
- C. The Code profiler
- D. The Compare tool

Correct Answer: A

You can view information about the parents and children of application objects by using the Type Hierarchy Browser. For example, you can see all the classes that extend a particular class, or see which data types a particular extended data type inherits from. You can also see which types implement fields, methods, and properties.

Reference: Type Hierarchy Browser and Type Hierarchy Context [AX 2012]

MB6-704 PDF Dumps

MB6-704 VCE Dumps

MB6-704 Study Guide

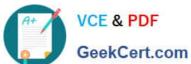

To Read the Whole Q&As, please purchase the Complete Version from Our website.

### Try our product!

100% Guaranteed Success

100% Money Back Guarantee

365 Days Free Update

Instant Download After Purchase

24x7 Customer Support

Average 99.9% Success Rate

More than 800,000 Satisfied Customers Worldwide

Multi-Platform capabilities - Windows, Mac, Android, iPhone, iPod, iPad, Kindle

We provide exam PDF and VCE of Cisco, Microsoft, IBM, CompTIA, Oracle and other IT Certifications. You can view Vendor list of All Certification Exams offered:

https://www.geekcert.com/allproducts

### **Need Help**

Please provide as much detail as possible so we can best assist you. To update a previously submitted ticket:

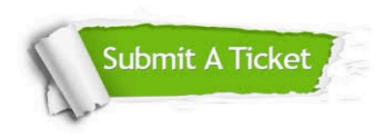

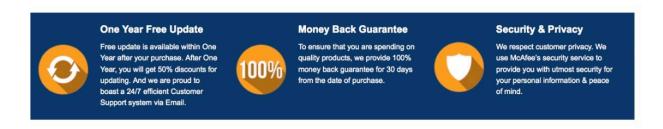

Any charges made through this site will appear as Global Simulators Limited. All trademarks are the property of their respective owners. Copyright © geekcert, All Rights Reserved.